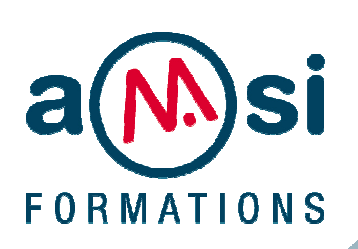

FORMATION

**AUTOCAD** - Niveau I DURÉE : **4 jours** 

## **OBJECTIF**

Maitriser les techniques de dessin 2D, savoir gérer des bibliothèques de symboles, et maîtriser la mise en page et le tracé.

#### **PREREQUIS**

Connaissance de Windows ou Mac OSX

En groupe, ou individuel Plan de formation ou financement CPF Compte Personnel de Formation

Formation continue Formation Inter ou Intra

#### La formation inclut :

- **•** évaluation et diagnostic du niveau et des attentes des participants
- **•** évaluation en fin de session
- **•** support de cours sur mesure
- **•** certificat de stage.

Dates et Réservation :

# **04 72 27 50 10**

Pour tous devis ou demande complémentaire : **contact**@**amsi-formations.com**

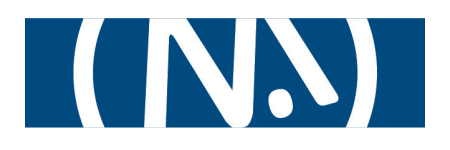

# **AUTOCAD**® Conception et dessin assisté par ordinateur

# INITIATION

**INFORMATIONS CONTENU** DE LA FORMATION

#### **Présentation du produit**

#### **Le nouvel environnement graphique**

- **•** La barre d'outils d'accès rapide
- **•** Le navigateur de menus, le menu Ruban et les onglets
- **•** Organisation, utilisation et recherche de commande
- **•** Gestion de l'affichage des groupes de fonction
- **•** La barre d'Etat, ses icônes et la vue rapide

#### **Création de votre premier dessin**

- **•** La saisie dynamique et la saisie de coordonnée
- **•** Les commandes Dessin (ligne, droite, arc .......)
- **•** Les accrochages aux Objets
- **•** Les Zooms

#### **Les commandes d'édition**

- **•** Les jeux de sélection des entités
- **•** Les commandes d'Edition (Effacer, déplacer)
- **•** Les poignées

#### **Les fonctions d'écriture**

- **•** Création d'un style de texte
- **•** Les fonctions d'écriture
- **•** Edition, correction, vérification de texte
- **•** Rechercher et remplacer un texte

#### **Les Styles de tableau**

#### **Création et modification des tableaux**

#### **La cotation**

- **•** Les styles et cotations associatives
- **•** Edition et modification des cotations

#### **Hachurer**

- **•** Méthode et gestion des hachures
- **•** Associativité des hachures

#### **L'organisation du projet**

- **•** Création, utilisation et gestion des calques
- **•** Chargement de types de lignes

#### **Les Eléments de bibliothèques**

## **Insertion, utilisation et modification des blocs**

#### **Mise en page et impression**

- **•** Création d'une présentation
- **•** Le gestionnaire de mise en page et paramétrages
- **•** Création de fenêtres flottantes
- **•** Mise à l'échelle du tracé et impression